## **Textbook and Calculator Information for STAT 117 Introduction to Statistics**

Course Begin: Tuesday, May 25, 2021

**STAT 117 Introduction to Statistics (Section C0B; CRN 50127)**

Online - *Asynchronous* Final Exam: Tuesday, July 13, 2021

**STAT 117 Introduction to Statistics (Section C1B; CRN 50128)**

Online – *Asynchronous* Lab Section: Thursdays, 1 PM - 5 PM Remote *Synchronous* Final Exam: Tuesday, July 13, 2021

**Textbook: We will use** *MyLab Statistics with Sullivan's Fundamentals of Statistics, 5th Edition* **throughout the course.** MyLab Statistics (frequently referred to as MyStatLab [MSL]) provides access to the textbook in three forms – an HTML version, a by-chapter version, and an accessible, mobile version to which you may add your own notes -- as well as access to various resources and the online assignments. **You need MSL access in order to complete the online assignments.**

MyStatLab access can be purchased directly from Pearson at <https://www.pearsonmylabandmastering.com/northamerica/> or [https://mlm.pearson.com/northamerica/:](https://mlm.pearson.com/northamerica/) the price for 18-week MyStatLab access is \$79.99.

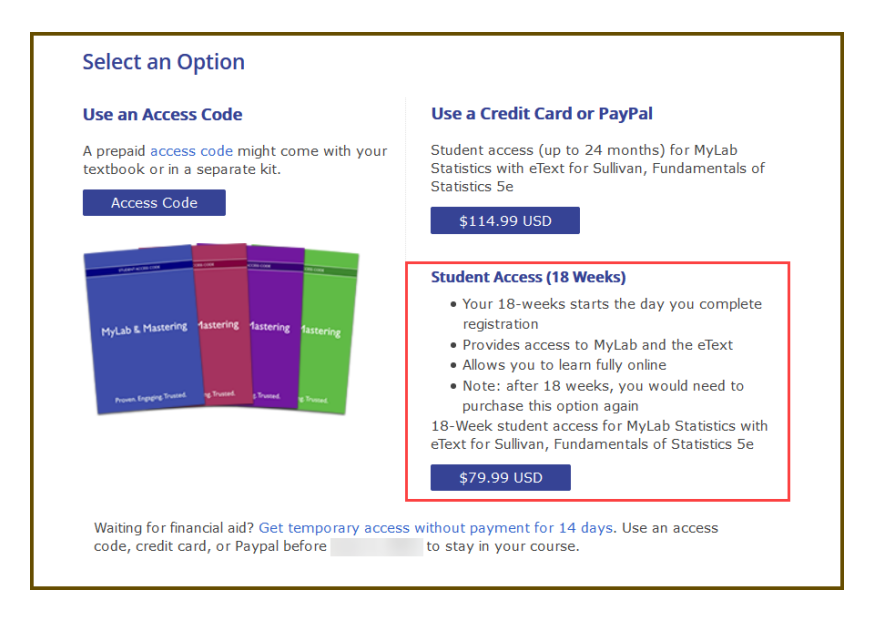

**Calculator: You need a scientific calculator**[⊕](#page-0-0) **which must, at least, have built-in combination, permutation, and**  factorial functions. If you own one of the various [TI-83](https://www.amazon.com/Texas-Instruments-TI-83-Graphing-Calculator/dp/B00001N2QU/ref=sr_1_1?crid=1L71P8RUFJRV5&dchild=1&keywords=texas+instruments+ti-83+graphing+calculator&qid=1597640989&sprefix=Texas+Instruments+TI-83+%2Caps%2C166&sr=8-1) or [TI-84](https://www.amazon.com/s?k=TI-84&ref=nb_sb_noss_2) model calculators, you are welcome to use it; there is no need to purchase a TI-83 or TI-84 calculator specifically for the course. Additional calculators which have the necessary functions include [TI-30XS,](https://www.amazon.com/Texas-Instruments-MultiView-Scientific-Calculator/dp/B000PDFQ6K/ref=sr_1_2?dchild=1&keywords=TI-30xs&qid=1597641065&sr=8-2) [TI-30X IIS,](https://www.amazon.com/s?k=ti-30x+iis&ref=nb_sb_noss_1) [TI-34,](https://www.amazon.com/Texas-Instruments-34MV-TBL-1L1/dp/B001A4G1TY/ref=sr_1_1?dchild=1&keywords=ti-34&qid=1597641208&sr=8-1) [TI-36X,](https://www.amazon.com/Texas-Instruments-Engineering-Scientific-Calculator/dp/B004NBZB2Y/ref=sr_1_4?dchild=1&keywords=ti-34&qid=1597641252&sr=8-4) [Casio fx-115ES PLUS,](https://www.amazon.com/Casio-fx-115ES-Engineering-Scientific-Calculator/dp/B007W7SGLO/ref=sr_1_6?dchild=1&keywords=Casio+fx-300MS&qid=1597641287&sr=8-6) [Casio fx-300ES PLUS,](https://www.amazon.com/Casio-fx-300ES-Scientific-Calculator-Black/dp/B007HJ89VE/ref=sr_1_1?dchild=1&keywords=Casio+fx-300MS&qid=1597641287&sr=8-1) and [Casio fx-991ES](https://www.amazon.com/CASIO-Scientific-Calculator-FX-991ESPLUS/dp/B0034BAQS8/ref=sr_1_5?dchild=1&keywords=casio+fx-300&qid=1597641678&sr=8-5)  [PLUS.](https://www.amazon.com/CASIO-Scientific-Calculator-FX-991ESPLUS/dp/B0034BAQS8/ref=sr_1_5?dchild=1&keywords=casio+fx-300&qid=1597641678&sr=8-5)

**NOTE**: The [TI-89,](https://www.amazon.com/Texas-Instruments-Titanium-Calculator-packaging/dp/B0001EMLZ2/ref=sr_1_1?dchild=1&keywords=ti-89&qid=1597641774&sr=8-1) [TI-Nspire CX II,](https://www.amazon.com/dp/B07SDG5719/ref=sr_1_2?dchild=1&keywords=TI+nspire&qid=1597641818&sr=8-2) an[d TI-Nspire CX II CAS](https://www.amazon.com/Texas-Instruments-TI-Nspire-Graphing-Calculator/dp/B07RL7HM5V/ref=sr_1_1?dchild=1&keywords=TI+nspire&qid=1597641818&sr=8-1) model calculators are *not* appropriate for this course; instruction for the use of these calculators will *not* be provided. Although some financial calculators such as the [TI-BA II Plus](https://www.amazon.com/s?k=ti+ba+ii+plus&crid=2TRU70QWXHA5Z&sprefix=TI+ba%2Caps%2C169&ref=nb_sb_ss_ts-a-p_1_5) and [Casio FC-200V](https://www.amazon.com/Casio-FC-200V-Financial-Calculator-Display/dp/B0009OMTPG/ref=sr_1_1?dchild=1&keywords=Casio+FC-200V&qid=1597641988&sr=8-1) include the necessary functions, financial calculators are not designed for use in statistics courses; instruction for the use of financial calculators will *not* be provided.

<span id="page-0-0"></span> $^{\oplus}$  These hyperlinks are provided to help you identify the model of your calculator.